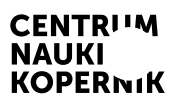

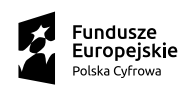

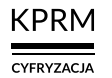

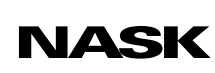

Unia Europejska Europejski Fundusz<br>Rozwoju Regionalnego

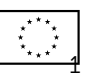

## Część II wystawy MISJA: ZIEMIA

CENTRUM NAUKI KOPERNIK

# Przyszłość jest dziś

Program edukacyjny towarzyszący wystawie

# Po co nam komary?

## Scenariusz przeznaczony dla uczniów klas 7–8 szkół podstawowych

(z możliwością adaptacji dla uczniów szkół ponadpodstawowych)

Autor scenariusza: Łukasz Mędrzycki

## Po co nam komary?

### Scenariusz przeznaczony dla uczniów klas 7–8 szkół podstawowych (z możliwością adaptacji dla uczniów szkół ponadpodstawowych)

### Czas trwania: 45 min

Forma: stacjonarna

Liczba uczestników: prowadzący (nauczyciel/nauczycielka) + uczniowie (maks. 30 osób)

#### Cele lekcji

- 1. Zwiększenie wiedzy uczniów na temat różnorodności biologicznej (bioróżnorodności) oraz konsekwencji jej utraty w wyniku działań człowieka.
- 2. Rozwój kompetencji uczniów:
	- umiejętności łączenia faktów;
	- umiejętności dyskusji (formułowanie opinii popartych argumentami, posługiwanie się odpowiednim doborem kryteriów, aktywne słuchanie opinii i argumentów innych).
- 3. Kształtowanie postaw:
	- krytycznego stosunku do zmian zachodzących w przestrzeni społeczno-przyrodniczej i ich wpływu na człowieka;
	- ciekawości w stosunku do tematów ważnych pod względem społecznym i przyrodniczym;
	- zaangażowania we wspólne działanie (np. dzielenie się pomysłami i własnymi opiniami dotyczącymi omawianego tematu).

#### Sprzęt i materiały potrzebne do przeprowadzenia zajęć

- rzutnik i komputer z dostępem do internetu lub tablica interaktywna
- duże kartki papieru (typu fipchart) lub kartki A4
- famastry lub długopisy 3

## Opis zajęć

Lekcja ma przybliżyć uczniom tematykę bioróżnorodności, a także pozwolić im zrozumieć jej znaczenie dla równowagi ekologicznej na Ziemi oraz wpływ, jaki na różnorodność biologiczną wywiera działalność ludzka – ze szczególnym uwzględnieniem gatunków kluczowych w kontekście zachodzących zmian klimatycznych.

## Wspólne oglądanie flmu

### Czas trwania: 6 min

### Opis aktywności

Prowadzący przedstawia temat zajęć i zaprasza uczniów do obejrzenia flmu, któremu poświęcona będzie dyskusja w kolejnej części lekcji. Przed projekcją prosi ich, by podczas oglądania zwrócili uwagę m.in. na: znaczenie terminu "bioróżnorodność", rodzaje różnorodności biologicznej oraz środowiska charakteryzujące się dużą bioróżnorodnością. Uczniowie mają za zadanie sformułować w trakcie flmu własną defnicję bioróżnorodności.

Prowadzący zapisuje na tablicy pytania pomocnicze:

- Czym jest bioróżnorodność?
- Jakie są rodzaje bioróżnorodności?
- Które środowiska charakteryzują się dużą bioróżnorodnością, a które małą?

Następnie prowadzący odtwarza flm na temat bioróżnorodności.

#### Film na YouTubie

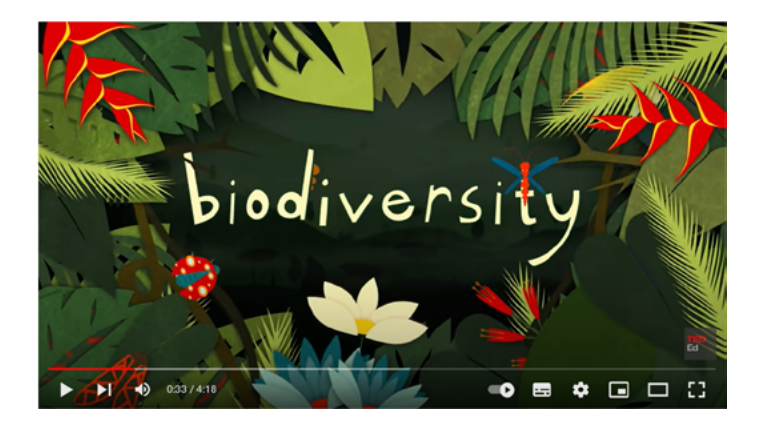

"Why is biodiversity so important? – Kim Preshoff" [Dlaczego bioróżnorodność jest tak ważna? – Kim Preshoff] (ANG\*)

\* Zob. *Załącznik 3. Instrukcja dodawania napisów automatycznych w języku polskim na YouTubie* – na końcu scenariusza.

## Dyskusja na temat flmu i pojęcia bioróżnorodności

### Czas trwania: 12 min

## Opis aktywności

Uczniowie wypowiadają się na temat flmu w oparciu o postawione wcześniej pytania. Prowadzący zachęca ich do przedstawienia własnych defnicji bioróżnorodności. Po wysłuchaniu wszystkich pomysłów wyświetla uczniom stronę prezentacji z defnicją bioróżnorodności zawartą w Konwencji o różnorodności biologicznej z Rio de Janeiro z 1992 roku (zob. dokument PDF *Po co nam komary – prezentacja dla klasy*).

#### Bioróżnorodność lub różnorodność biologiczna

to zróżnicowanie wszystkich żywych organizmów występujących na Ziemi w ekosystemach lądowych, morskich i słodkowodnych oraz w zespołach ekologicznych, których są częścią; dotyczy różnorodności w obrębie gatunku, pomiędzy gatunkami i różnorodności ekosystemów.

Źródło: "O ochronie różnorodności biologicznej"

Prowadzący prosi uczniów o odpowiedź na następujące pytania:

- Które elementy w flmie opisujące bioróżnorodność znaliście już wcześniej?
- Na jakie aspekty związane z bioróżnorodnością zwróciliście uwagę dopiero teraz?

## Ćwiczenie "Gatunki kluczowe"

### Czas trwania: 15 min

## Opis aktywności

Prowadzący wyświetla uczniom stronę prezentacji z defnicją gatunku kluczowego (zob. dokument PDF *Po co nam komary – prezentacja dla klasy*). Następnie podaje przykłady gatunków spotykanych w lasach typu naturalnego i gospodarczego: kornik drukarz (owad), mopek zachodni (nietoperz), żmija zygzakowata (gad), komar (owad), ropucha szara (płaz), pokrzywa zwyczajna (roślina). Po wymienieniu każdego gatunku pyta uczniów, czy jest to gatunek kluczowy. Uczniowie głosują, podnosząc rękę.

Prowadzący nie zdradza klasie poprawnych odpowiedzi. Zamiast tego dzieli uczniów na sześć grup i rozdaje każdej grupie kartki z krótkimi opisami wymienionych gatunków (zob. *Załącznik 1. Opisy gatunków do ćwiczenia "Gatunki kluczowe"*). Uczniowie w grupach zapoznają się z tekstami i wspólnie uzgadniają odpowiedzi na poniższe pytania:

- Czy dany gatunek jest kluczowy, czy nie?
- Jakie skutki w przyrodzie mogłoby spowodować zniknięcie tego gatunku?

Wybrani przez uczniów przedstawiciele poszczególnych grup prezentują klasie wyniki pracy grupowej. Nauczyciel koryguje ewentualne błędy.

Dodatkowo, jeśli wystarczy czasu, po prezentacjach nauczyciel może również zapytać uczniów o to:

- jaki wpływ może mieć zmiana klimatu na omawiane gatunki kluczowe;
- w jaki sposób bioróżnorodność wpływa na ograniczanie szkód związanych ze skutkami zmiany klimatu.

#### Materiał dodatkowy

Opcjonalnie prowadzący może wyświetlić uczniom stronę prezentacji z grafką "Drzewo tętniące życiem" (zob. dokument PDF *Po co nam komary – prezentacja dla klasy*).

## **DRZEWO TĘTNIĄCE ŻYCIEM**

Stare, często dziuplaste drzewa, są cenne dla różnorodności biołogicznej. Zapewniają odpowiednie warunki do życia<br>licznym organizmom – zwierzętom, roślinom i grzybom, w tym wielu rzadkim i chronionym gatunkom. Leśnicy o ty wiedzą, dlatego dbają, aby takich drzew w żadnym lesie nie zabrakło.

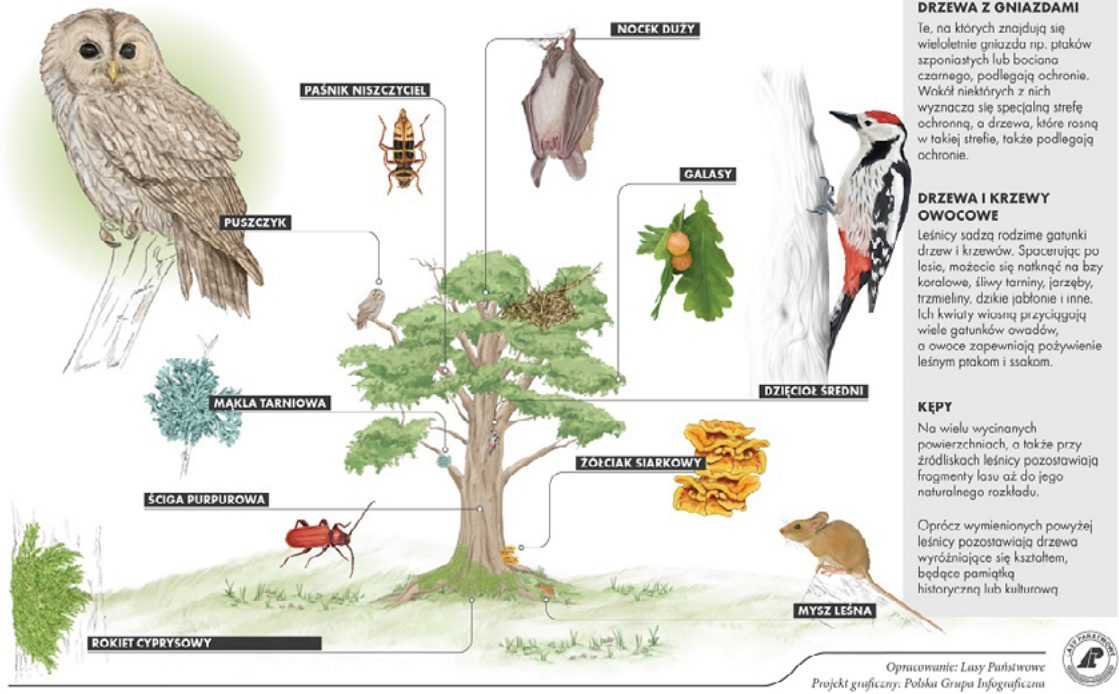

Źródło: ["Lasy Państwowe dla bioróżnorodności",](https://www.lasy.gov.pl/pl/informacje/aktualnosci/lasy-panstwowe-dla-bioroznorodnosci) Lasy Państwowe / Polska Grupa Infograficzna

#### **DRZEWA DZIUPLASTE**

Pełnią bardzo ważną rolę jako<br>schronienie dla ptaków, ssaków,<br>owadów, dlatego zostawiamy<br>ich w lesie jak najwięcej.

#### **DRZEWA Z GNIAZDAMI**

## Zakończenie

### Czas trwania: 7 min

### Opis aktywności

Na fipcharcie lub tablicy uczniowie zapisują w dwóch kolumnach odpowiedzi na następujące pytania (ewentualnie mogą użyć samoprzylepnych karteczek):

- W jaki sposób sam(a) mogę wspierać bioróżnorodność?
- Jakie działania osłabiają bioróżnorodność?

Na zakończenie prowadzący zachęca uczniów do podjęcia działań na rzecz bioróżnorodności.

## Załącznik 1. Opisy gatunków do ćwiczenia "Gatunki kluczowe"

Poniższe gatunki uchodzą za szkodniki lub gatunki niepożyteczne, ale wszystkie są gatunkami kluczowymi dla swoich ekosystemów.

#### Kornik drukarz

W drzewostanach z udziałem świerka rolę gatunku kluczowego pełni kornik drukarz. Przyspiesza obumierania tych drzew, tworząc warunki do życia dla wielu gatunków mikrobów, grzybów, roślin i zwierząt związanych z martwym drewnem o różnym stopniu przekształcenia. Występowanie częściowo lub całkowicie obumarłych drzew jest kluczowe dla funkcjonowania całych zespołów organizmów żywych, wśród których często występują gatunki rzadkie i zagrożone.

#### Mopek zachodni

To jeden z gatunków nietoperzy występujących w Puszczy Białowieskiej. Nietoperze w znaczącym stopniu kontrolują populacje owadów, w tym owadów mogących potencjalnie przenosić choroby (np. komary). Wraz z postępującym ociepleniem klimatu powinniśmy coraz bardziej brać to pod uwagę, także w naszych szerokościach geografcznych.

#### Żmija zygzakowata

To jedyny jadowity gatunek gada występujący w Polsce. Rola dorosłej żmii w ekosystemie polega przede wszystkim na kontroli populacji gryzoni i ssaków owadożernych (w tym kretów nielubianych przez ogrodników). Z kolei młode żmije odżywiają się głównie bezkręgowcami (m.in. ślimakami), tym samym kontrolując liczebność ich populacji.

#### Komar

Podstawowym pożywieniem komarów jest nektar kwiatowy, a komary są ważnymi zapylaczami. Larwy i dorosłe osobniki stanowią pokarm dla bardzo wielu kręgowców (m.in. ryby, płazy, ptaki).

#### Ropucha szara

To bardzo żarłoczny płaz, który kontroluje populacje dżdżownic, ślimaków (w tym pomrowów), owadów i pająków. Jest jednym z nielicznych gatunków polujących na stonkę ziemniaczaną. Zjada również małe kręgowce. Ze względu na obecność gruczołów jadowych w skórze sama ma niewielu konsumentów – stanowi pożywienie zaskrońców i – rzadziej – sów.

#### Pokrzywa zwyczajna

Ten silnie konkurencyjny i ekspansywny gatunek pełni kilka ważnych funkcji w ekosystemie. Jest rośliną żywicielską wielu gatunków owadów (w tym gąsienic motyli), ślimaków, a także roślinożernych kręgowców. Niektóre gatunki ptaków i drobnych ssaków wykorzystują zbiorowiska pokrzywy jako miejsca lęgów i bytowania. Pokrzywa to również gospodarz dla grzybów pasożytniczych oraz dla kanianki pospolitej.

## Załącznik 2. Ważne terminy i materiały dodatkowe

### Ważne terminy

#### Ekosystem

To czynniki środowiska nieożywionego oraz wszystkie gatunki, które to środowisko zamieszkują. Wszystkie elementy ekosystemu są ze sobą powiązane i wzajemnie na siebie wpływają.

#### Gatunek kluczowy

To gatunek warunkujący istnienie innych gatunków, niezbędny do prawidłowego funkcjonowania całego [ekosystemu.](https://pl.wikipedia.org/wiki/Ekosystem) Wpływ gatunku kluczowego na ekosystem jest większy, niż można by oczekiwać, biorąc pod uwagę jego liczebność, gdyż nie musi on być [gatunkiem dominującym](https://pl.wikipedia.org/wiki/Gatunek_dominuj%C4%85cy). Usunięcie gatunku kluczowego z ekosystemu powoduje znaczące przekształcenie tego ostatniego, podczas gdy usunięcie gatunku dominującego może być zrekompensowane przez rozwój populacji gatunków subdominujących.

Źródło: "Gatunek kluczowy"

#### Ochrona przyrody

To ogół działań zmierzających do zachowania w niezmienionym lub optymalnym stanie [przyrody](https://pl.wikipedia.org/wiki/Natura) ożywionej i nieożywionej, a także [krajobrazu](https://pl.wikipedia.org/wiki/Krajobraz). Głównym celem ochrony przyrody jest utrzymanie stabilności ekosystemów i procesów ekologicznych oraz zachowanie różnorodności [biologicznej.](https://pl.wikipedia.org/wiki/R%C3%B3%C5%BCnorodno%C5%9B%C4%87_biologiczna)

Źródło: "Ochrona przyrody"

#### Materiały dodatkowe

- ["Konwencja o różnorodności biologicznej"](https://pl.wikipedia.org/wiki/Konwencja_o_r%C3%B3%C5%BCnorodno%C5%9Bci_biologicznej)  artykuł w Wikipedii
- ["O ochronie różnorodności biologicznej"](https://rcin.org.pl/Content/79388/PDF/KR038_97901_r2007_IntegOP-Makomaska-55-68.pdf)  artykuł naukowy

## Załącznik 3. Instrukcja dodawania napisów w języku polskim na YouTubie

- 1. Przejdź w serwisie YouTube do flmu, który chcesz obejrzeć.
- 2. Jeśli napisy oryginalne są dostępne, możesz je uruchomić, klikając w ikonę napisów (ikona z literami CC).
- 3. Żeby wybrać napisy po polsku, naciśnij ikonę koła zębatego (*Settings*  Ustawienia), która znajduje się przy ikonie napisów.
- 4. Otworzy się okno z menu, w którym znajdziesz opcję *Subtitles/CC*  (Napisy/CC).
- 5. Wybierz tę opcję, a następnie *Polish* (język polski) z listy języków, która się ukaże.
- 6. Jeśli na liście nie ma języka polskiego, a widzisz opcję *Auto-translate*  (Tłumaczenie automatyczne), wybierz tę opcję i dopiero potem język polski.

Uwaga: napisy automatyczne są generowane przez algorytmy systemów uczących się, co sprawia, że jakość napisów może być różna. Automatyczne napisy mogą zawierać błędnie rozpoznane treści.

## **Bibliografia**

Dostęp do źródeł online 30.01.2023

### Artykuły online

["Ekosystem",](https://pl.wikipedia.org/wiki/Ekosystem) (2022), artykuł dostępny online na stronie [pl.wikipedia.org](https://pl.wikipedia.org)

["Gatunek dominujący",](https://pl.wikipedia.org/wiki/Gatunek_dominuj%C4%85cy) (2015), artykuł dostępny online na stronie [pl.wikipedia.org](https://pl.wikipedia.org) 

["Gatunek kluczowy",](https://pl.wikipedia.org/wiki/Gatunek_kluczowy) (2023), artykuł dostępny online na stronie [pl.wikipedia.org](https://pl.wikipedia.org)

["Konwencja o różnorodności biologicznej",](https://pl.wikipedia.org/wiki/Konwencja_o_r%C3%B3%C5%BCnorodno%C5%9Bci_biologicznej) (2022), artykuł dostępny online na stronie [pl.wikipedia.org](https://pl.wikipedia.org) 

["Krajobraz",](https://pl.wikipedia.org/wiki/Krajobraz) (2023), artykuł dostępny online na stronie [pl.wikipedia.org](https://pl.wikipedia.org)

["Lasy Państwowe dla bioróżnorodności",](https://www.lasy.gov.pl/pl/informacje/aktualnosci/lasy-panstwowe-dla-bioroznorodnosci) (2020), Lasy Państwowe, artykuł dostępny online na stronie [www.lasy.gov.pl](http://www.lasy.gov.pl)

Makomaska-Juchiewicz M., (2007), ["O ochronie różnorodności biologicznej",](https://rcin.org.pl/Content/79388/PDF/KR038_97901_r2007_IntegOP-Makomaska-55-68.pdf) w: "Integralna Ochrona Przyrody", wyd. Instytut Ochrony Przyrody Polskiej Akademii Nauk, Kraków, publikacja dostępna online na stronie rcin.org.pl

["Ochrona przyrody",](https://pl.wikipedia.org/wiki/Ochrona_przyrody) (2021), artykuł dostępny online na stronie [pl.wikipedia.org](https://pl.wikipedia.org)  ["Przyroda",](https://pl.wikipedia.org/wiki/Natura) (2021), artykuł dostępny online na stronie [pl.wikipedia.org](https://pl.wikipedia.org) ["Różnorodność biologiczna",](https://pl.wikipedia.org/wiki/R%C3%B3%C5%BCnorodno%C5%9B%C4%87_biologiczna) (2022), artykuł dostępny online na stronie [pl.wikipedia.org](https://pl.wikipedia.org)

### Film na YouTubie

"Why is biodiversity so important? – Kim Preshoff", (2018), film dostępny na stronie [youtube.com](https://youtube.com)

Scenariusz powstał w ramach realizacji działań w projekcie "Kampanie edukacyjno-informacyjne na rzecz upowszechniania korzyści z wykorzystywania technologii cyfrowych", który jest realizowany przez Kancelarię Prezesa Rady Ministrów wspólnie z Państwowym Instytutem Badawczym NASK oraz Centrum Nauki Kopernik. Kampanie mają na celu promowanie wykorzystywania technologii w codziennym życiu przez osoby w różnym wieku, przełamywanie barier z tym związanych oraz wzrost cyfrowych kompetencji społeczeństwa. Projekt obejmuje pięć obszarów: jakość życia, e-usługi publiczne, bezpieczeństwo w sieci, programowanie i cyfrową przyszłość.

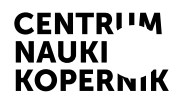

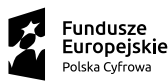

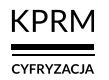

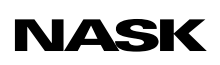

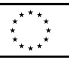